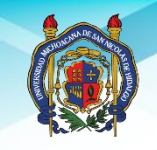

#### UNIVERSIDAD MICHOACANA DE SAN NICOLÁS DE HIDALGO **DIRECCIÓN DE BIBLIOTECAS**

### PROCEDIMIENTO DEL PROCESO DE ENCUADERNACIÓN DE **FONDOS CONTEMPORÁNEOS**

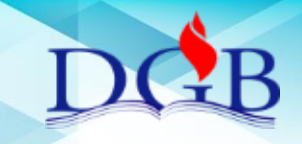

Tabla de contenido

<span id="page-0-0"></span>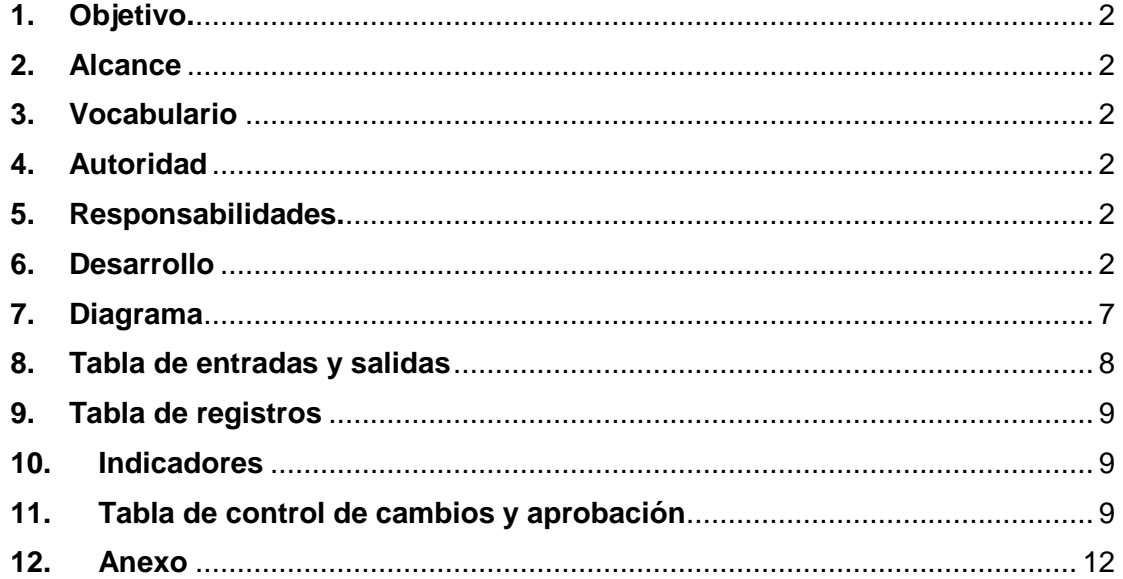

#### **1. Objetivo.**

Proporcionar el servicio de Encuadernación del acervo contemporáneo de las bibliotecas certificadas y no certificadas.

#### <span id="page-1-0"></span>**2. Alcance**

Los lineamientos establecidos aplican para encuadernar los libros dañados de todo el Sistema Bibliotecario de la UMSNH.

#### <span id="page-1-1"></span>**3. Vocabulario**

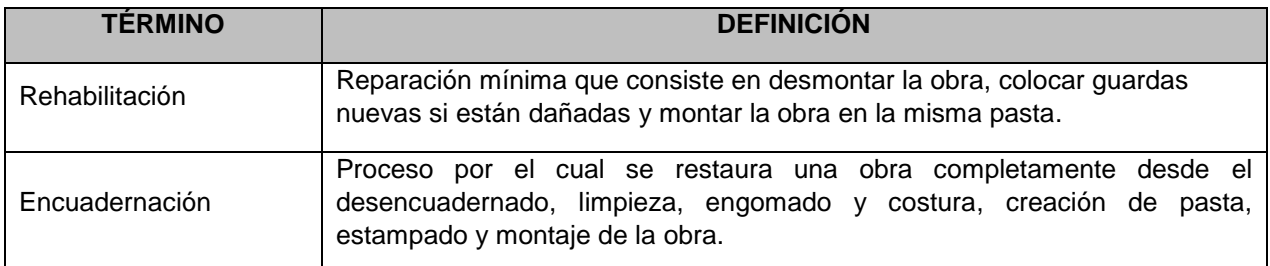

#### <span id="page-1-2"></span>**4. Autoridad**

#### **Jefe de Departamento del Laboratorio de Conservación**

- Supervisa la aplicación del presente procedimiento
- Autoriza entrega de material procesado.

#### **Responsable del Proceso**

- Coordina las actividades del procedimiento
- Asigna, libera y reasigna productos.

#### <span id="page-1-3"></span>**5. Responsabilidades.**

Las responsabilidades se establecen en la descripción de la actividad en la tabla de desarrollo.

#### <span id="page-1-4"></span>**6. Desarrollo**

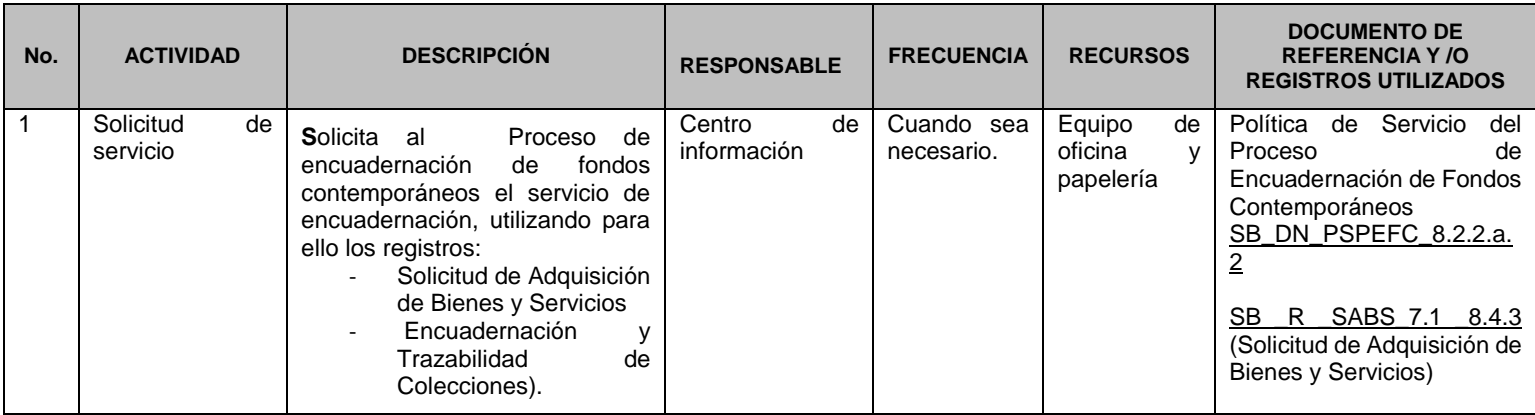

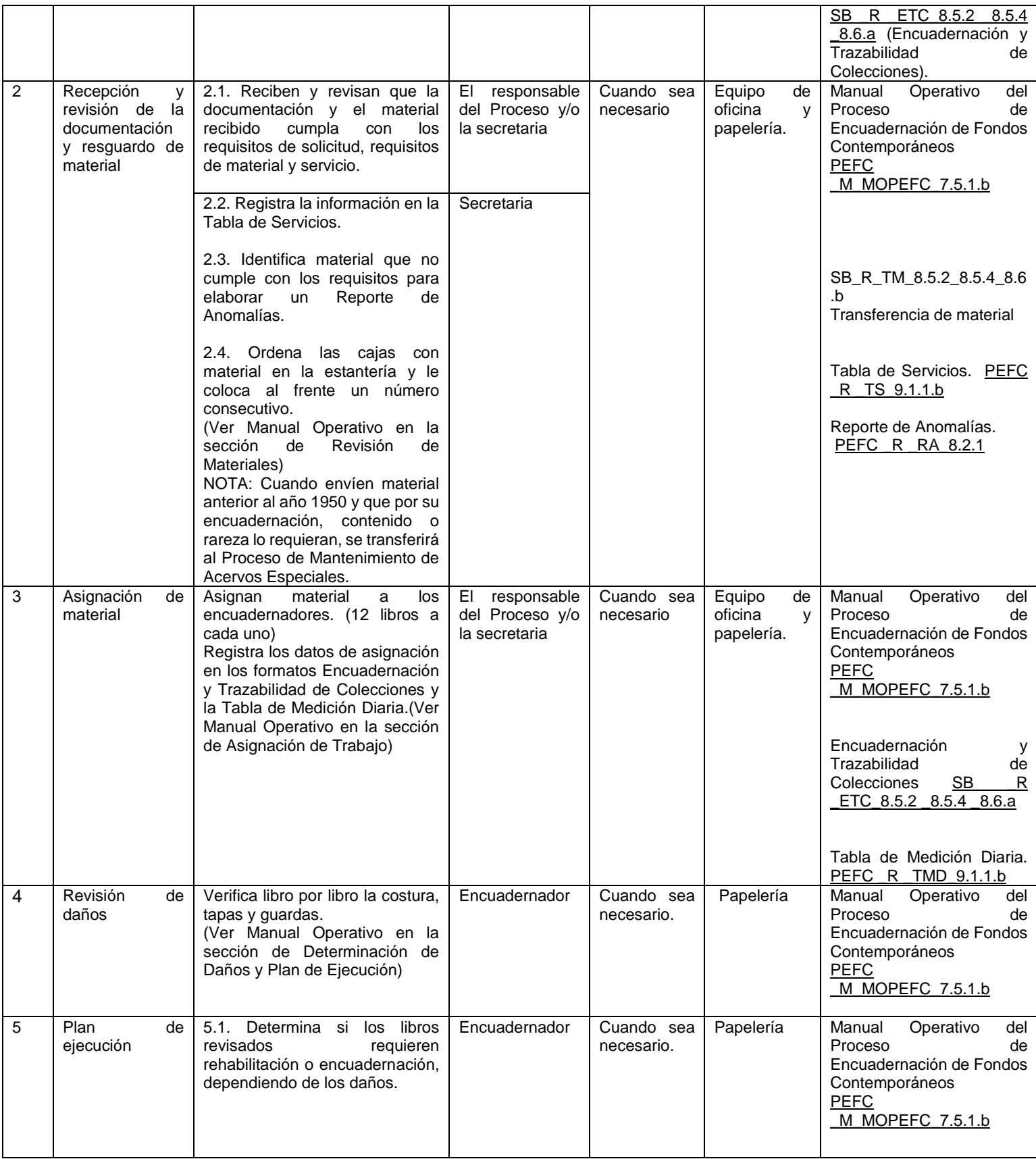

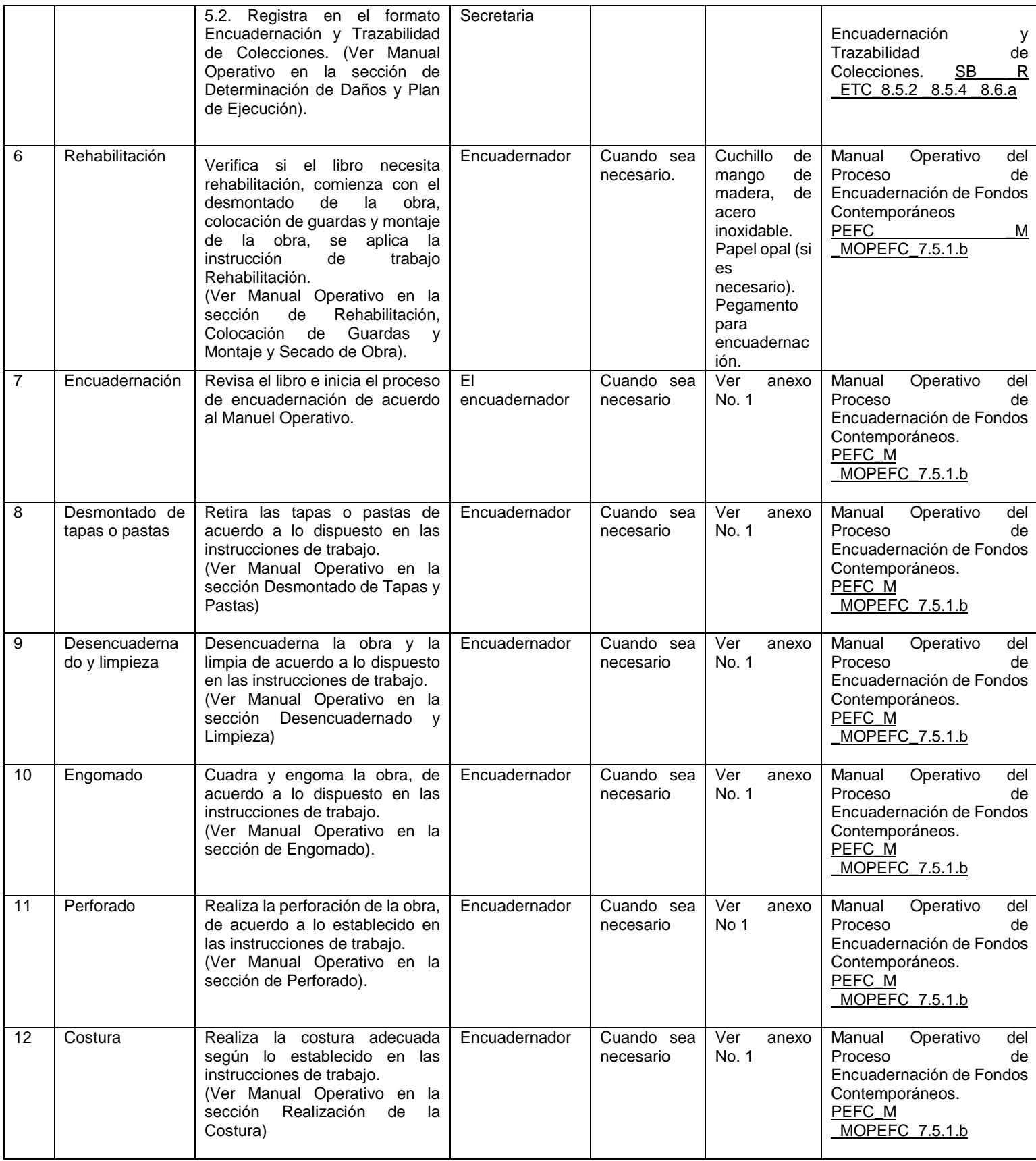

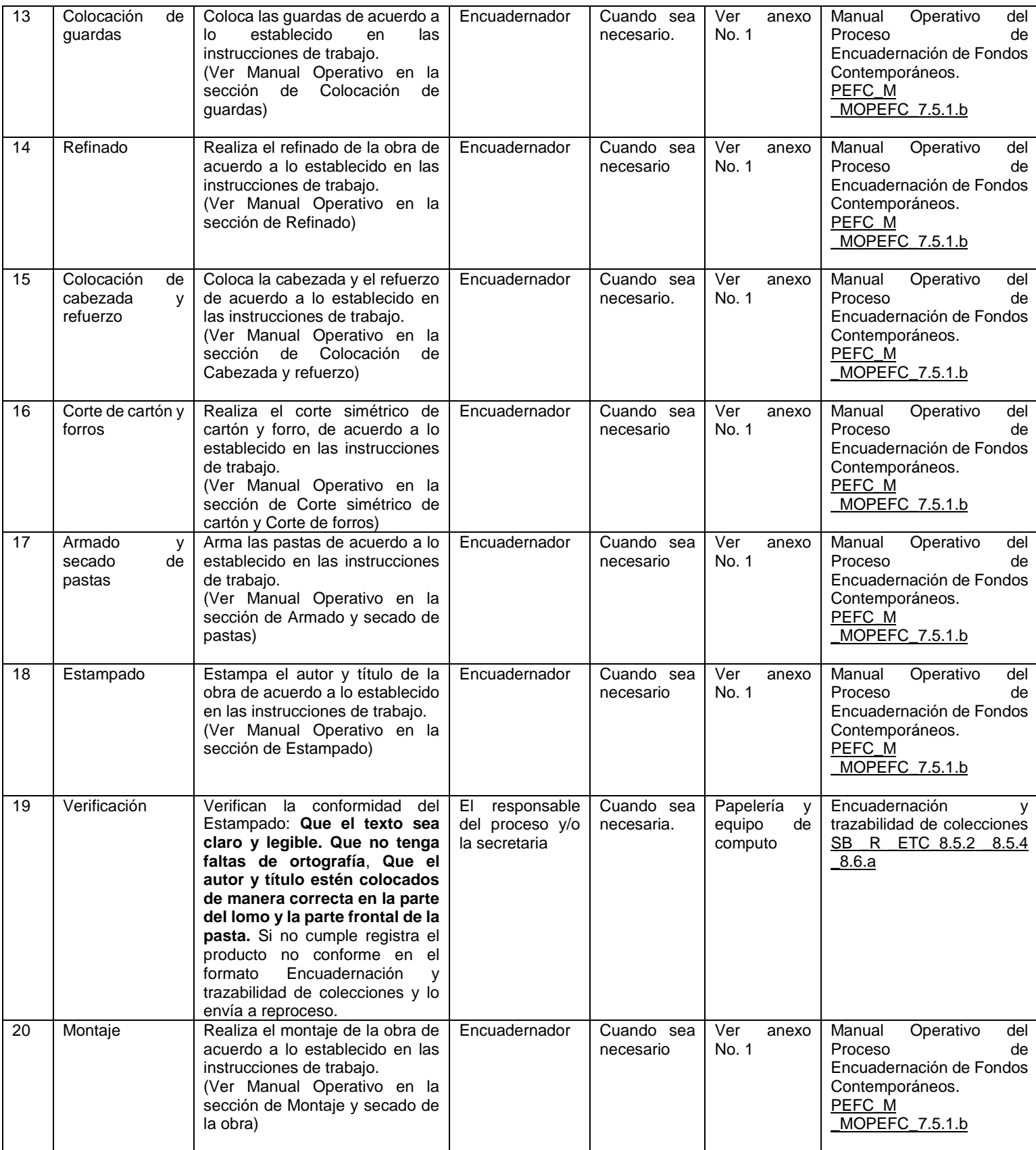

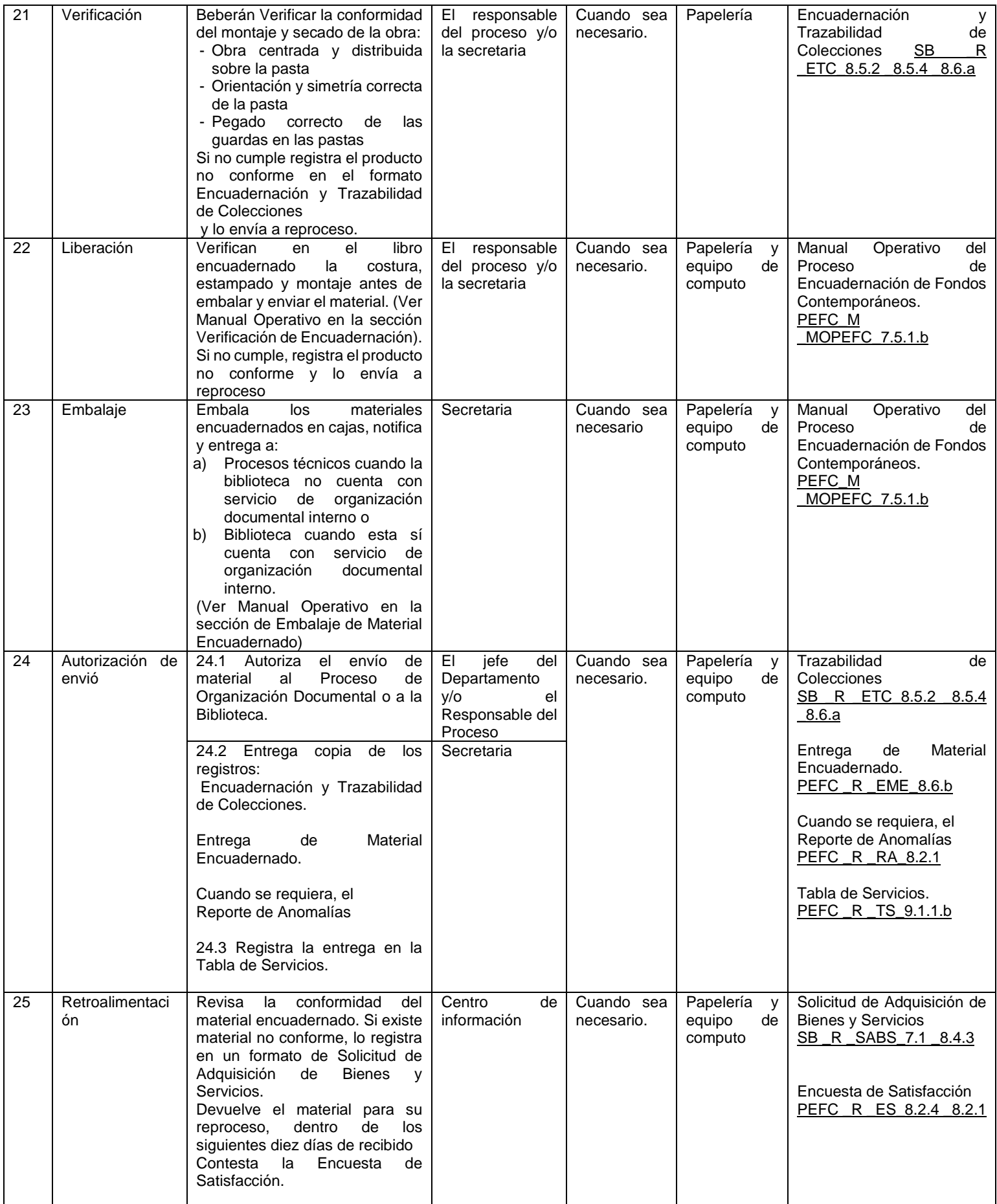

## <span id="page-6-0"></span>**7. Diagrama**

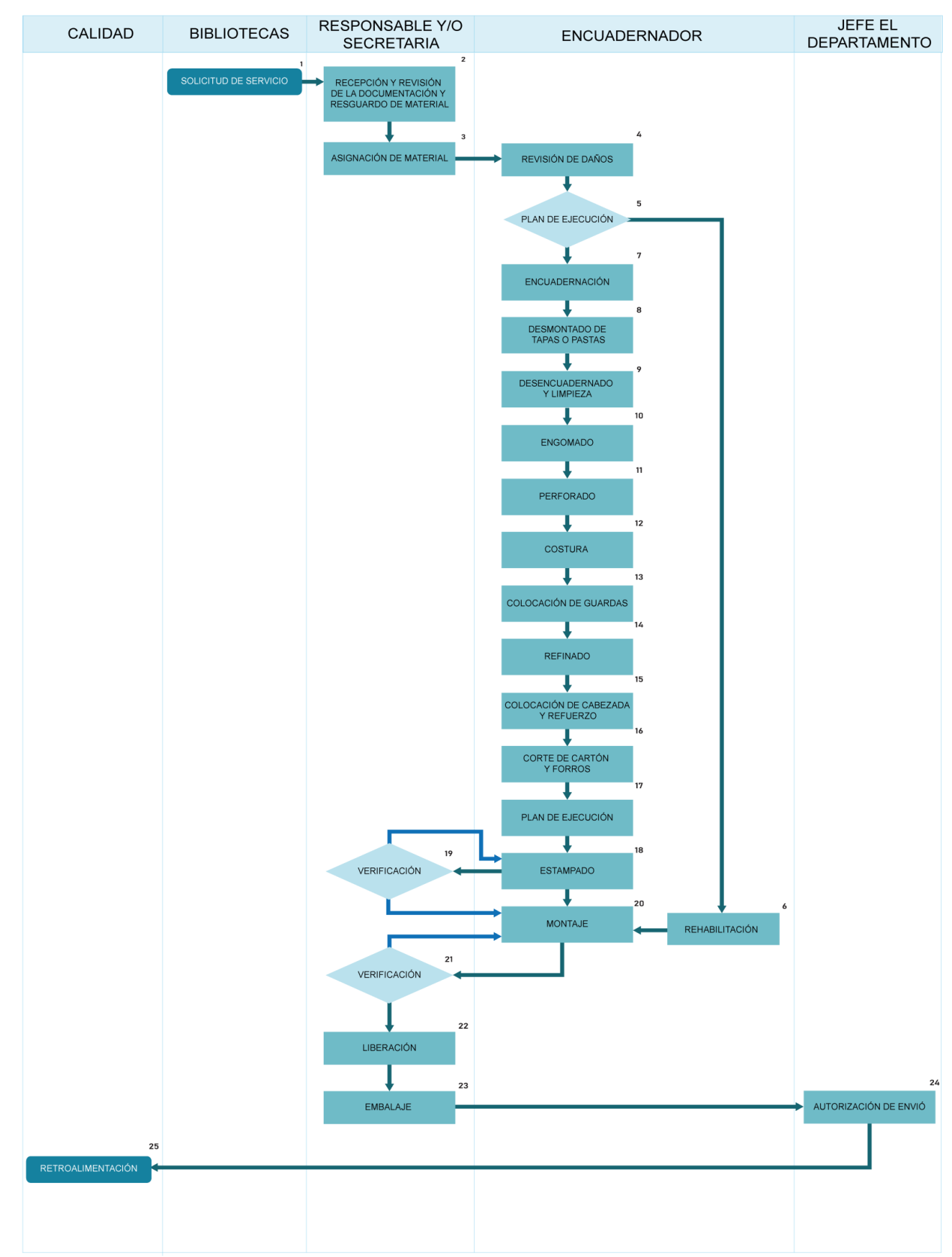

# <span id="page-7-0"></span>**8. Tabla de entradas y salidas**

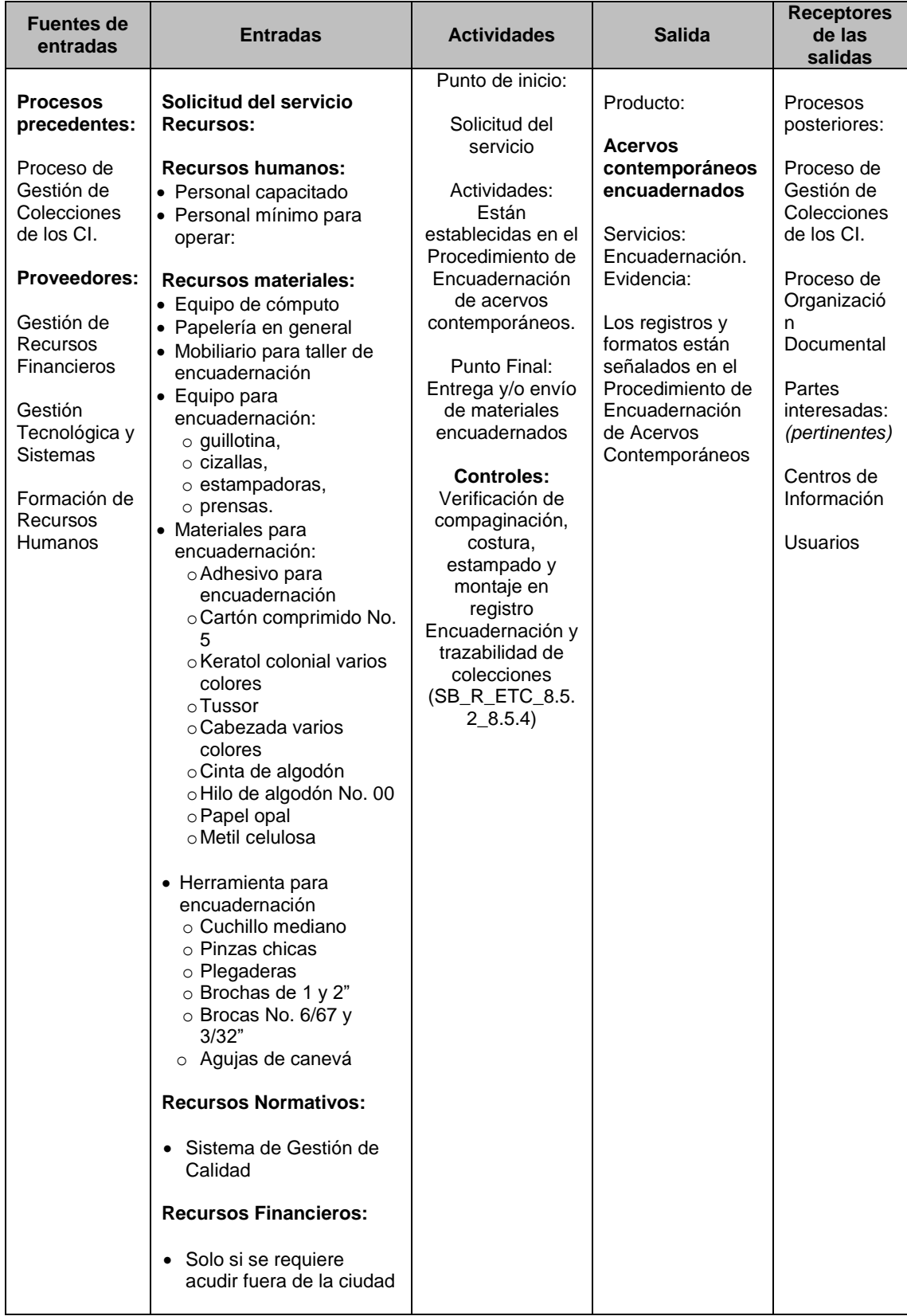

# <span id="page-8-0"></span>**9. Tabla de registros**

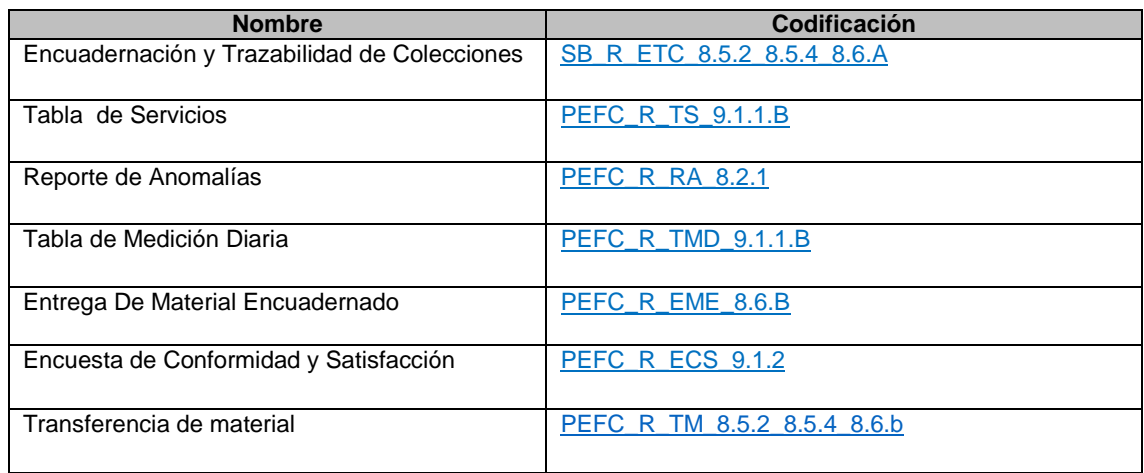

## <span id="page-8-1"></span>**10. Indicadores**

<span id="page-8-2"></span>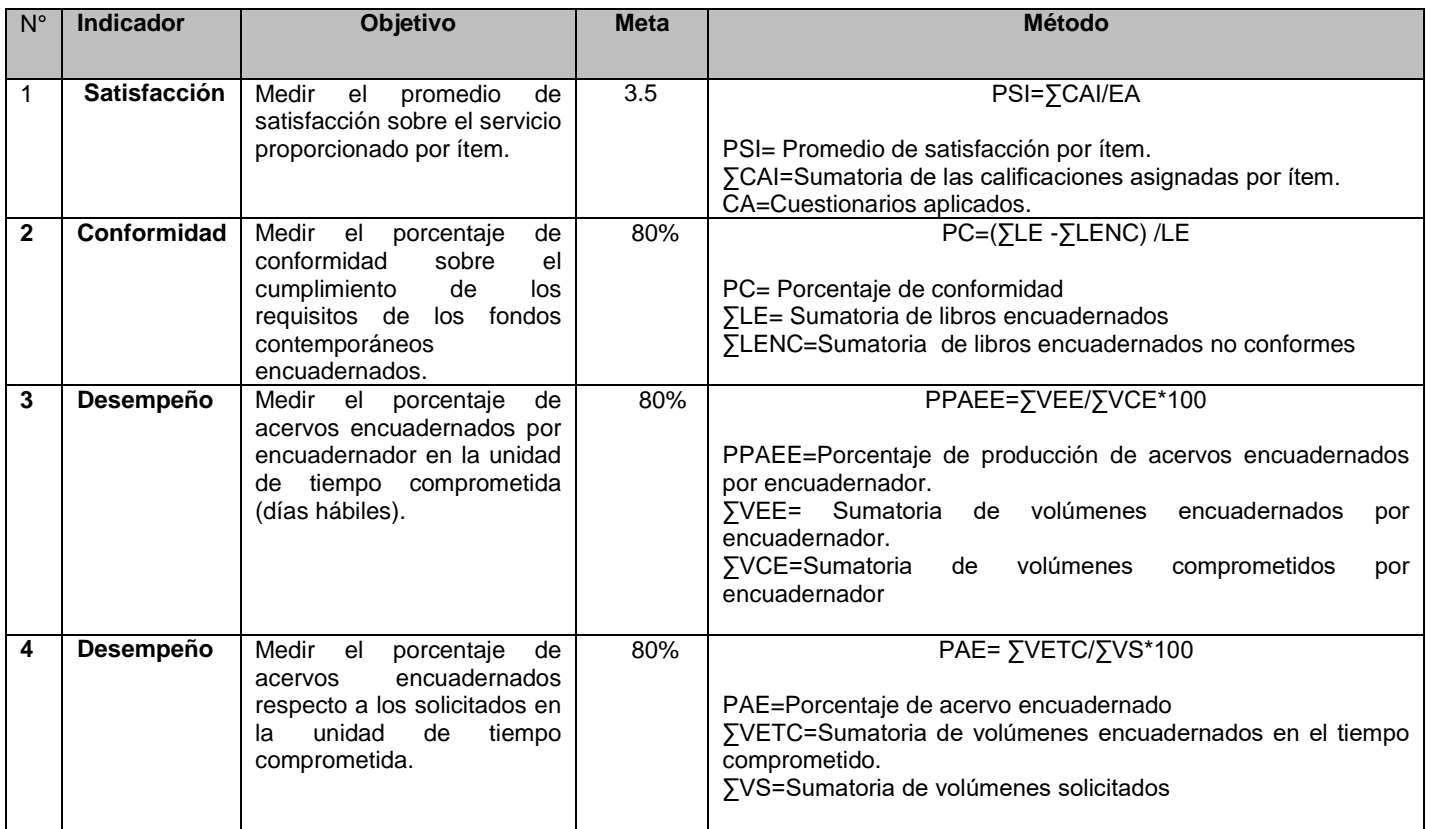

# **11. Tabla de control de cambios y aprobación**

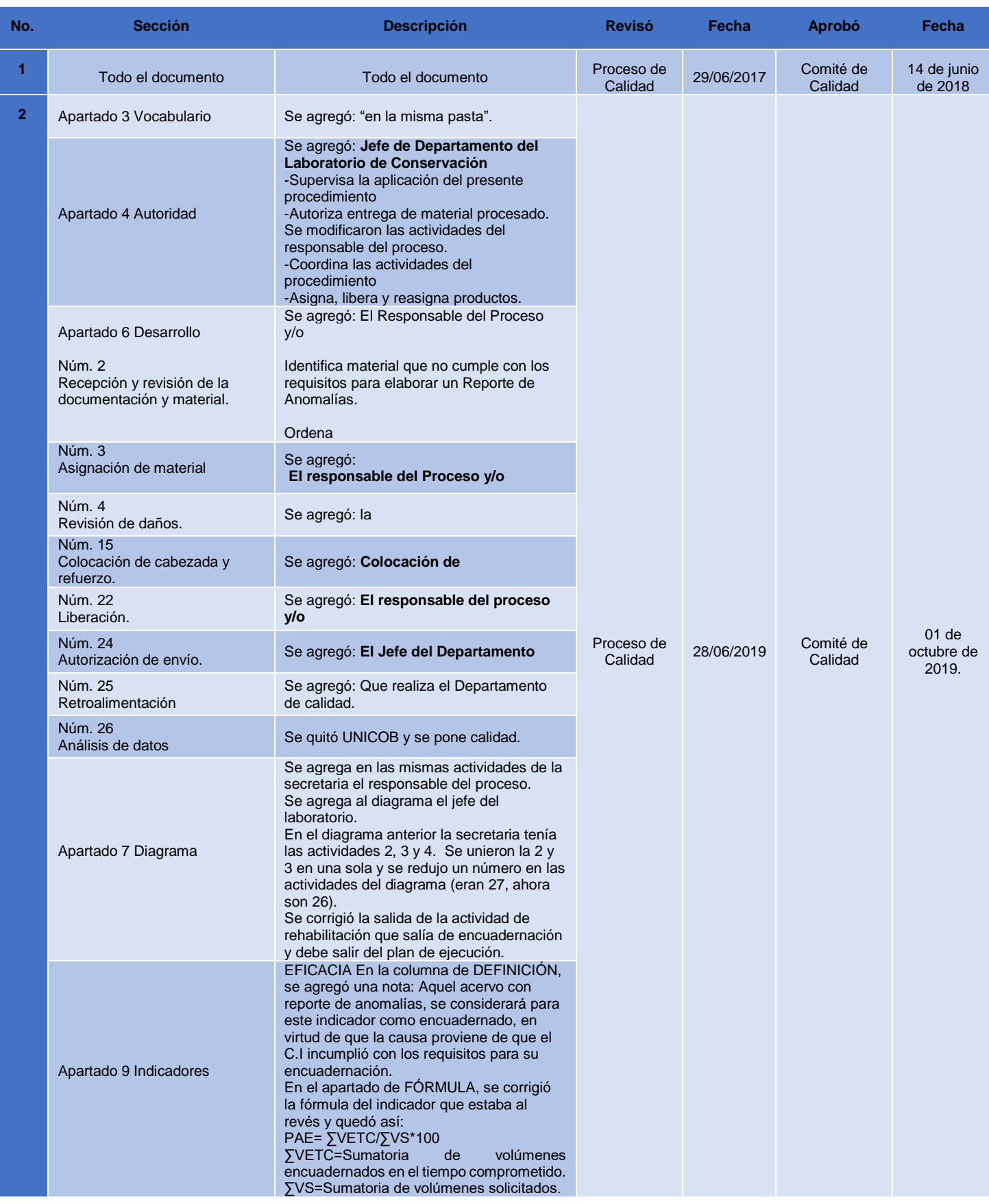

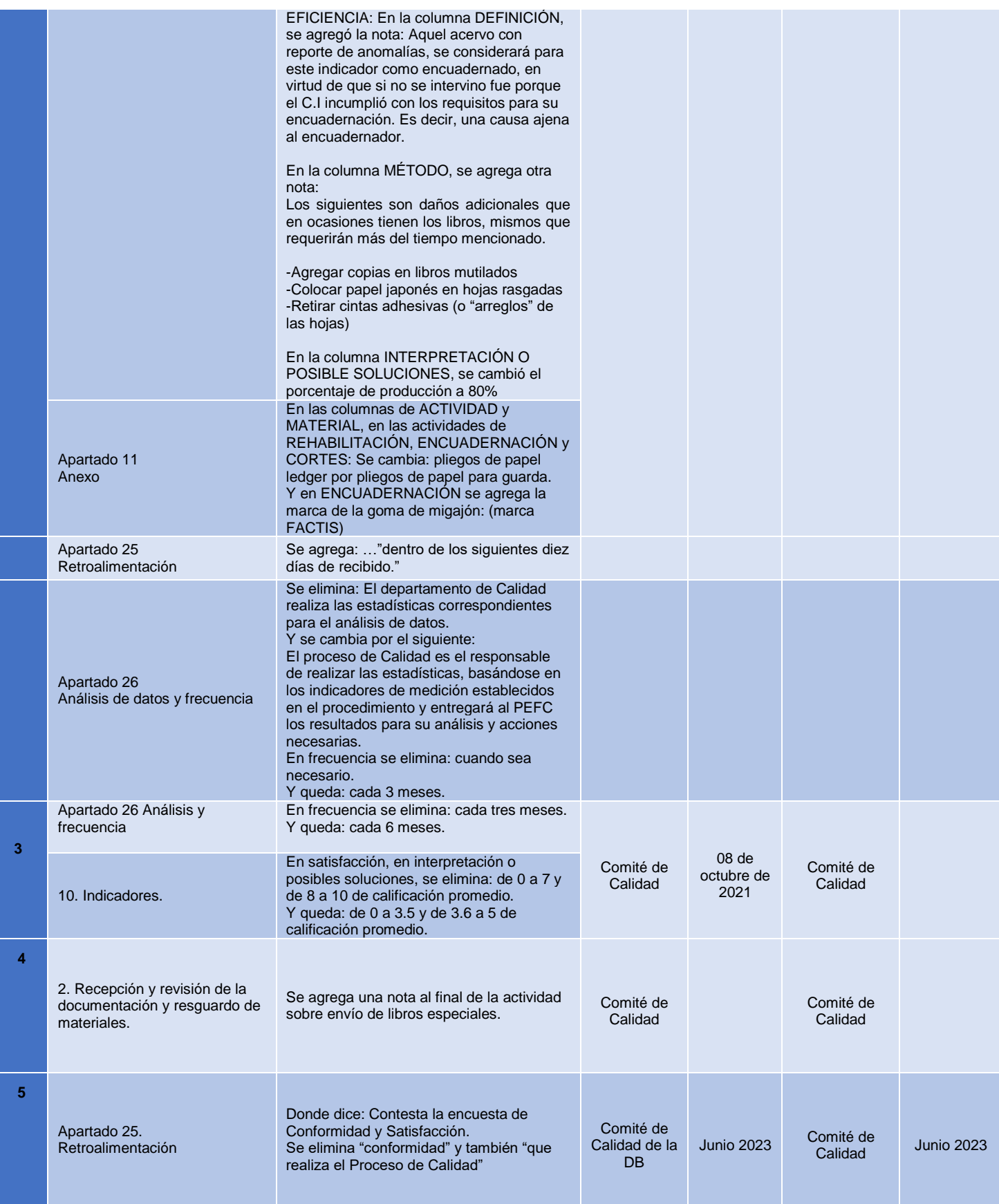

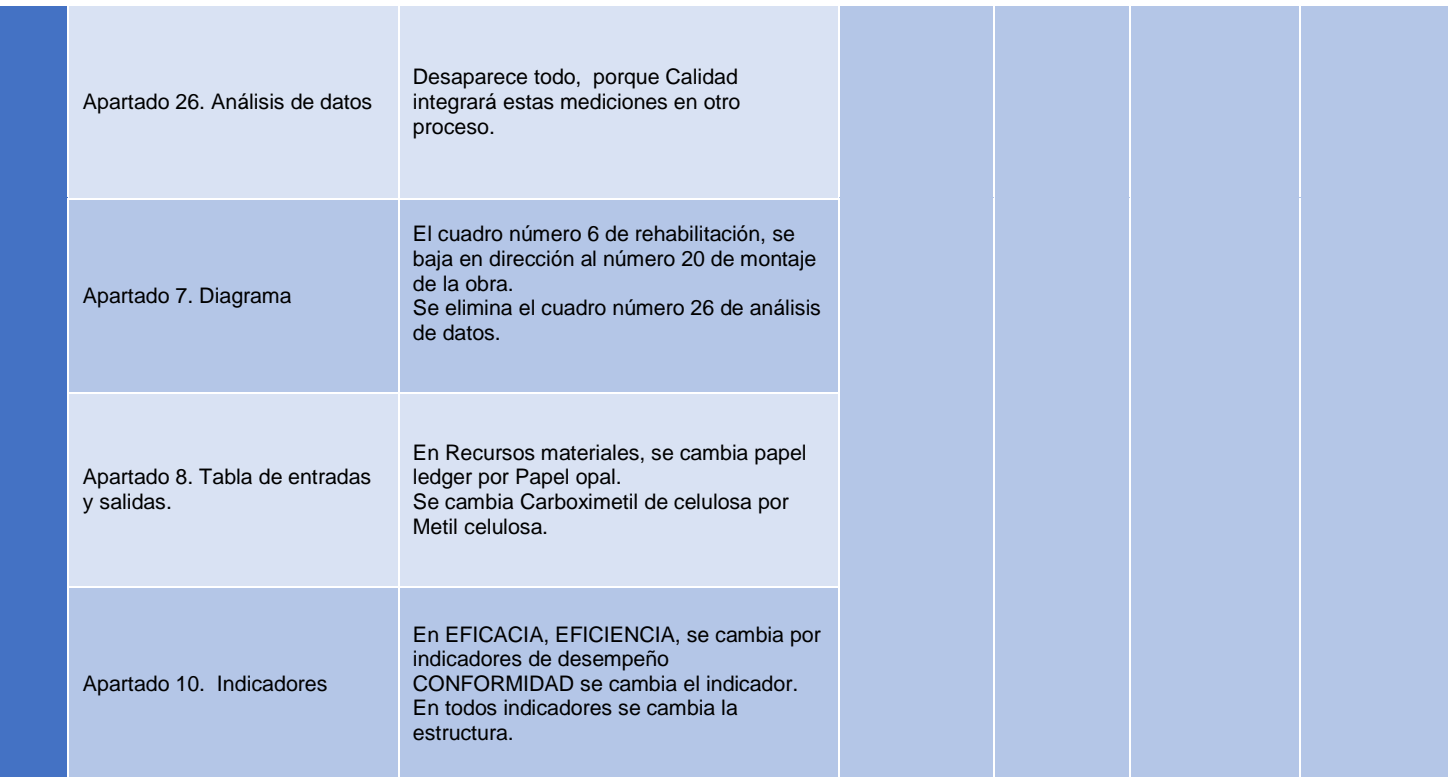

## <span id="page-11-0"></span>**12. Anexo**

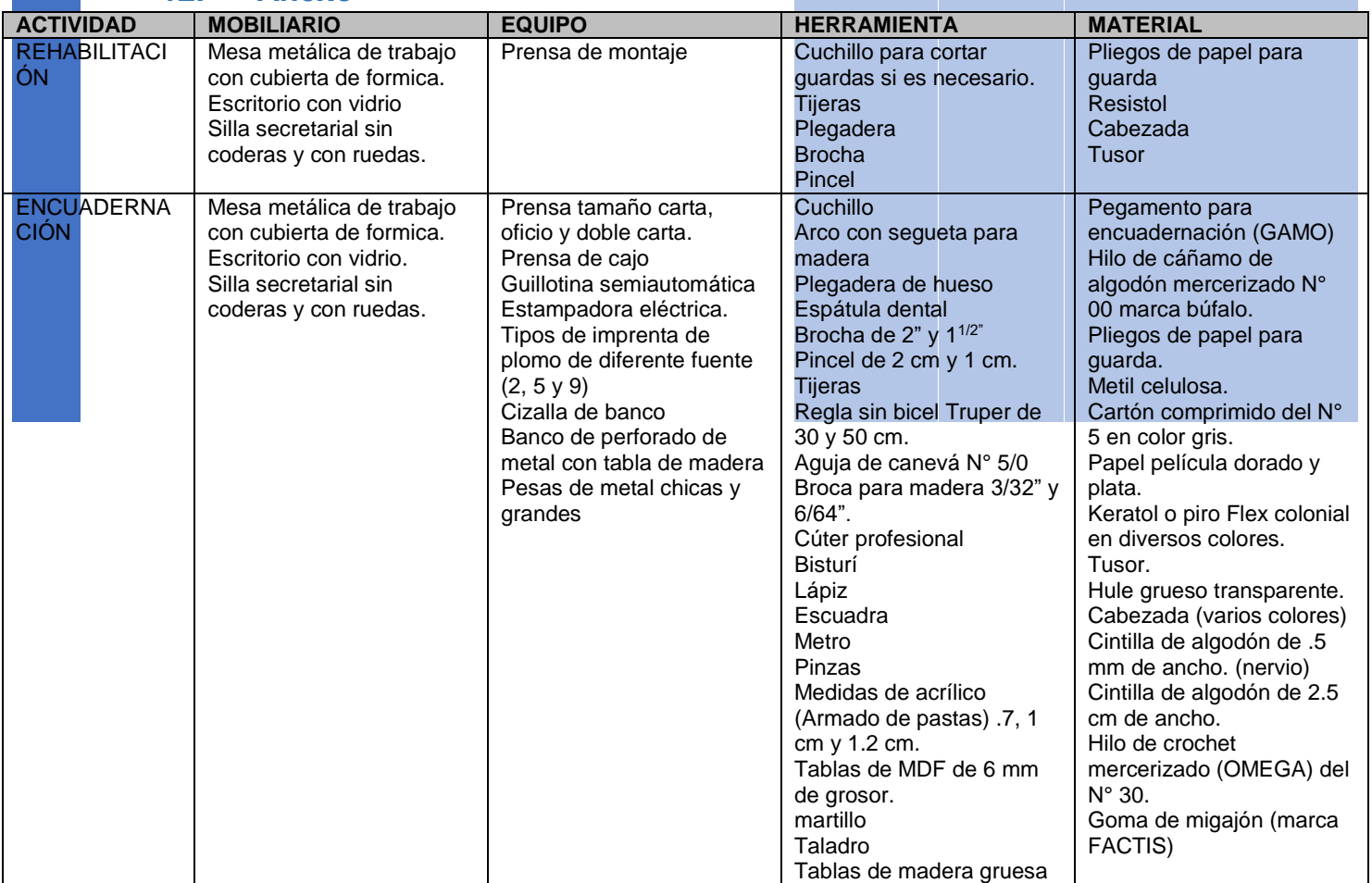

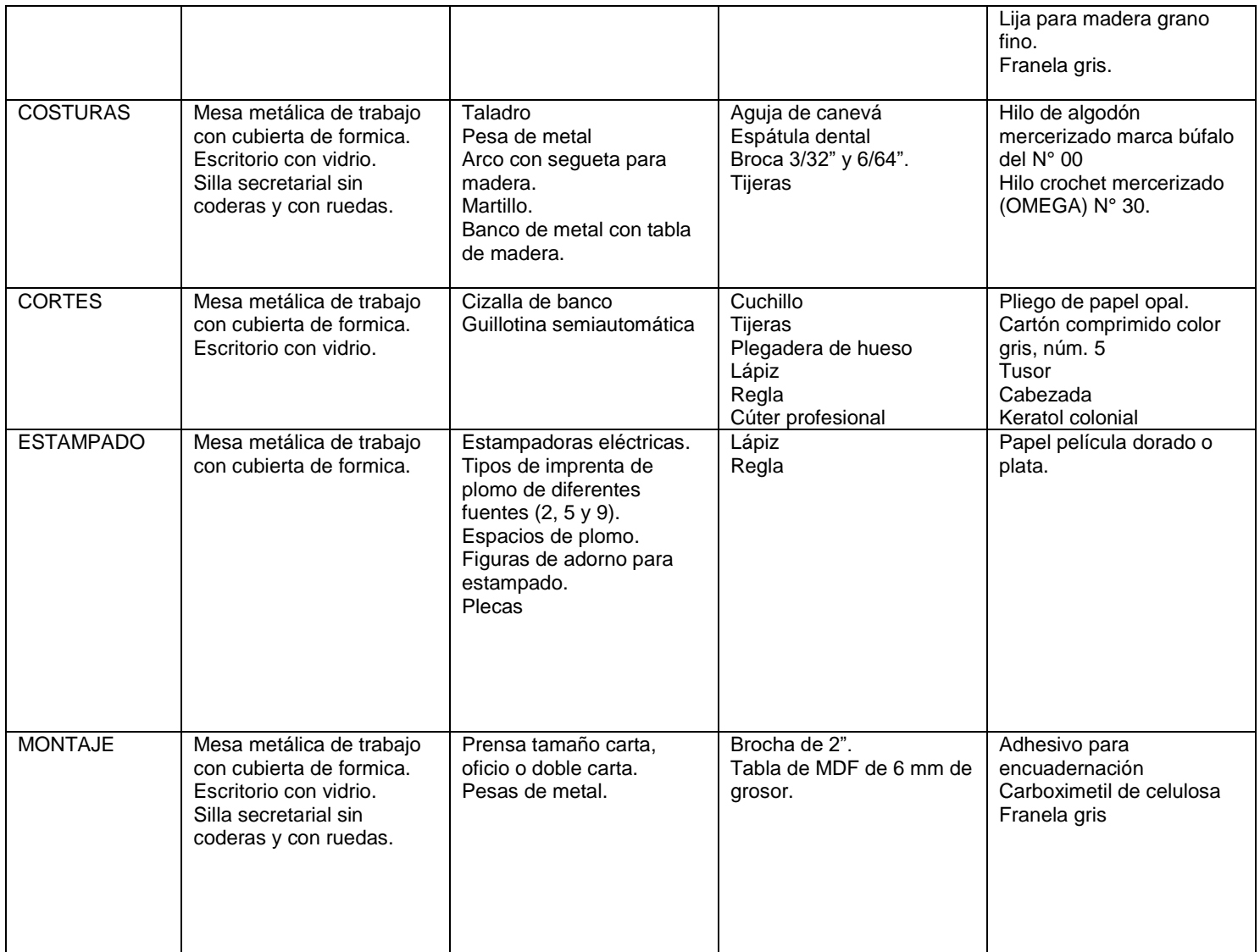